## **Name: Datum:**

## **Stationenlernen Kondensator T7 - Auswertung durch Ladungsbestimmung (Entladung)**

Beim Entladen eines mit der Ladung  $Q_0 = 4.7 \cdot 10^{-4} C$ 0  $= 4.7 \cdot 10^{-4}$ C aufgeladenen Kondensators mit unbekannter Kapazität C über einen Widerstand mit R =  $100$ kΩ wurde die folgende Messreihe aufgenommen:

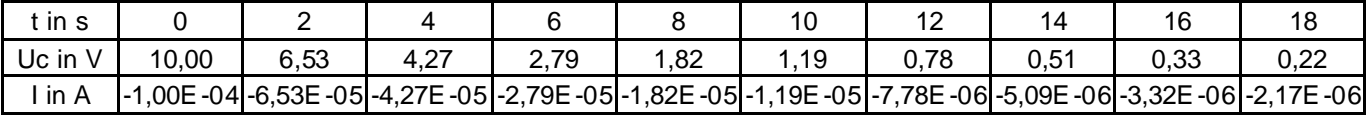

Im Folgenden soll gezeigt werden, wie aus dieser Messreihe die unbekannt Kapazität C durch Bestimmung der in einer bestimmten Zeitspanne vom Kondensator abgeflossenen Ladung mittels Graphischer Integration bestimmt werden kann.

Aus der Gleichung dt  $I(t) = \frac{dQ(t)}{dt}$ , die allgemein den Zusammenhang zwischen der zeitlichen Änderung der Ladung und der Stromstärke I(t) in einem Stromkreis beschreibt, folgt durch Integration  $\int I(t)dt = Q(t)$ . Dies bedeutet, dass sich die in der Zeitspanne t durch einen Stromkreis geflossene Ladung t 0 t

Q(t) durch die Berechnung des bestimmten Integrals ∫ 0 I(t)dt über die Stromstärke bestimmen lässt.

Interpretiert man dieses bestimmte Integral ∫ t 0 I(t)dt als den Inhalt der Fläche zwischen der t – Achse und dem t – I – Graph, dann lässt sich demnach die Ladung Q(t) durch die Berechnung dieses Flächeninhalts bestimmen.

In der Physik ist meist aber die Funktion I(t) nicht bekannt und damit die Integration mit den Mitteln der Integralrechnung nicht möglich. Allerdings liegen oft einzelne Messwerte für die Stromstärke vor, so dass der Graph der Funktion näherungsweise gezeichnet werden kann. Eine recht genaue Möglichkeit, den oben angesprochenen Flächeninhalt anhand dieses Graphen zu bestimmen besteht darin, die Fläche mit einzelnen Trapezen auszufüllen, deren Flächeninhalte zu berechnen und diese dann aufzusummieren. Dieses Verfahren bezeichnet man als **Graphische Integration nach der Trapezmethode**.

Interpretiert man bei der Entladung eines Kondensators  $Q(t) = Q_c(t)$  als die in der Zeit t vom Kondensator abgeflossene Ladung und I(t) als die Stromstärke im Stromkreis, dann kann man demnach durch diese Methode die in der Zeitspanne t vom Kondensator abgeflossene Ladungsmenge  $Q_c(t)$  bestimmen. Da diese Ladung, als sie sich noch auf dem Kondensator befand, die Spannungsdifferenz  $U_0 - U_c(t)$ verursachte, die ebenfalls gemessen werden kann, ist es schließlich möglich, mit Hilfe der Gleichung  $U_0 - U_C(t)$  $C = \frac{Q(t)}{I}$  $_0$  – U<sub>c</sub>  $=\frac{Q(t)}{1-\epsilon}$  die Kapazität C des Kondensators zu bestimmen.

Damit sind alle Voraussetzungen geschaffen, um aus der Messreihe die unbekannt Kapazität C durch Bestimmung der auf den Kondensator geflossenen Ladung mittels Graphischer Integration zu bestimmt:

**1.Schritt:** Fertige in einem geeigneten Koordinatensystem den t – I – Graph an.

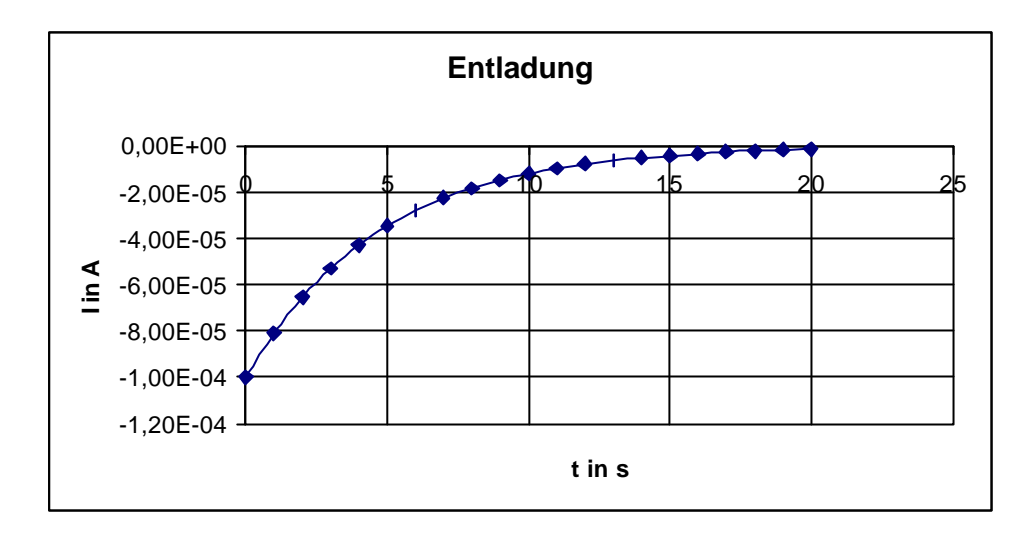

**2. Schritt:** Bestimme durch Berechnen des Flächeninhalts von (hier: 5) Trapezen die bis zu einem bestimmten Zeitpunkt t (hier:t = 10s) insgesamt vom Kondensator abgeflossene Ladungsmenge Q(t) (hier:Q(10s) ):

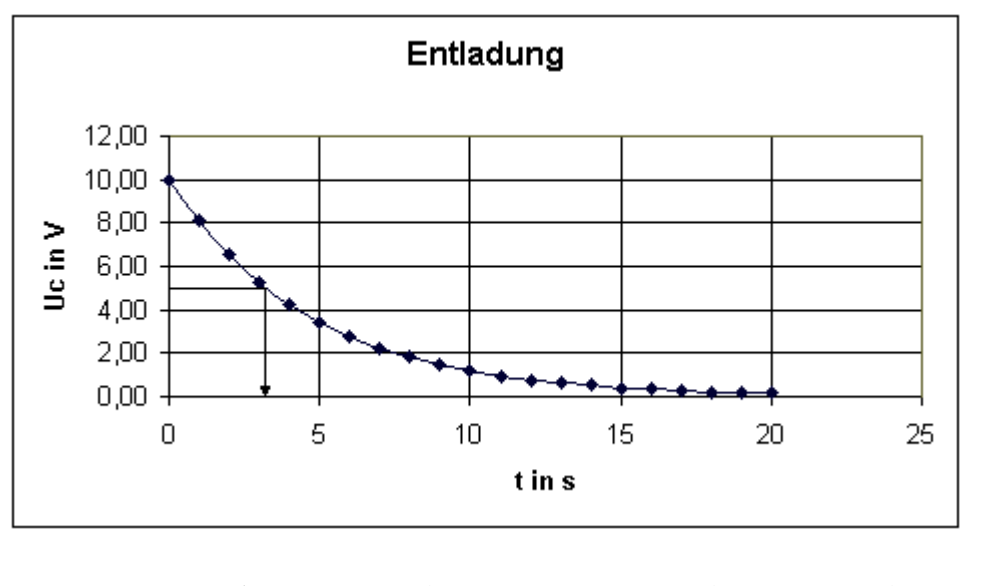

$$
Q(10s) \approx \frac{1,00 \cdot 10^{-4} A + 6,53 \cdot 10^{-5} A}{2} \cdot 2s + ... + \frac{1,82 \cdot 10^{-5} A + 1,19 \cdot 10^{-5} A}{2} \cdot 2s \approx 4,2 \cdot 10^{-4} C
$$

**3. Schritt:** Bestimme aus der errechneten Ladung Q(t) (hier:Q(10s) ) und der zu diesem Zeitpunkt gemessenen Spannung  $U_c(t)$  (hier:  $U_c(10s) = 1,19V$ ) die Kapazität C:

$$
\text{Aus } C = \frac{Q(t)}{U_0 - U_C(t)} \text{ ergibt sich } C = \frac{Q(t)}{U_0 - U_C(t)} \approx \frac{4.2 \cdot 10^{-4} \text{ C}}{10 \text{ V} - 1.19 \text{ V}} = \frac{4.2 \cdot 10^{-4} \text{ C}}{8.81 \text{ V}} \approx 48 \mu\text{F}
$$